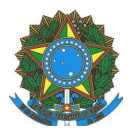

#### **MINISTÉRIO DA EDUCAÇÃO INSTITUTO FEDERAL DO ESPÍRITO SANTO REITORIA**

Avenida Rio Branco, 50 – Santa Lúcia – 29056-255 – Vitória – ES 27 33577500

# **CONCURSO PÚBLICO**

### **EDITAL Nº 02/2013**

### **Professor do Magistério do Ensino Básico, Técnico e Tecnológico**

# **ÁREA/SUBÁREA/ESPECIALIDADE: 212 Engenharia IV**

# **Caderno de Provas**

# **Questões Objetivas**

#### **INSTRUÇÕES:**

1- Aguarde autorização para abrir o caderno de provas.

2- Após a autorização para o início da prova, confira-a, com a máxima atenção, observando se há algum defeito (de encadernação ou de impressão) que possa dificultar a sua compreensão.

3- A prova terá duração máxima de 04 (quatro) horas, não podendo o candidato retirar-se com a prova antes que transcorram 2 (duas) horas do seu início.

4- A prova é composta de 50 (cinquenta) questões objetivas.

5- As respostas às questões objetivas deverão ser assinaladas no Cartão Resposta a ser entregue ao candidato. Lembre-se de que para cada questão objetiva há **APENAS UMA** resposta.

6- A prova deverá ser feita, obrigatoriamente, com caneta esferográfica (tinta azul ou preta).

7- A interpretação dos enunciados faz parte da aferição de conhecimentos. Não cabem, portanto, esclarecimentos.

8- O Candidato deverá devolver ao Fiscal o Cartão Resposta, ao término de sua prova.

### **ENGENHARIA IV**

**01.** No que diz respeito às linhas para utilização em desenho técnico, marque a opção **INCORRETA**:

a) A linha *Traça Ponto estreita* é utilizada em linhas de simetrias.

b) A Linha *Traço ponto largo* é utilizada para indicação de posição limite de peças móveis.

c) A Linha *Traço dois pontos estreita* é utilizada em contornos de peças adjacentes.

d) A Linha *Traço e ponto estreita larga nas extremidades* é utilizada para planos de cortes.

e) A linha *Tracejada larga* é usada em contornos não visíveis.

**02.** Em relação à cotagem dos desenhos técnicos, é **CORRETO** afirmar que:

a) a linha de centro e a linha de contorno não devem ser usadas como linha de cota.

b) a linha de cota poderá ser interrompida quando o elemento desenhado possuir linha de interrupção.

c) os cruzamentos das linhas de cota e auxiliares podem ocorrer desde que as linhas sejam interrompidas no cruzamento.

d) devemos utilizar duas setas de limitação da linha de cota quando a utilizarmos na cotagem de raios de circunferências.

e) Podemos usar mais de uma forma da indicação dos limites da linha de cota em um mesmo desenho.

**03.** Em relação ao acabamento superficial, a simbologia representada a seguir indica:

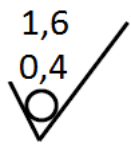

a) Superfície usinada com Rugosidade máxima de 1,6 µm e mínima de 0,4µm.

b) Superfície com sobremetal para usinagem de 1,6 mm e rugosidade máxima de 0,4µm.

c) Superfície usinada com amostragem podendo variar entre 0,4 e 1,6 mm.

d) Superfície deve ser mantida sem remoção de material e com rugosidade máxima de 1,6 µm e mínima de 0.4 um.

e) Superfície fresada com rugosidade máxima de 1,6µm e mínima de 0,4 µm.

**04.** As projeções das figuras A, B , C e D estão representadas, respectivamente, no:

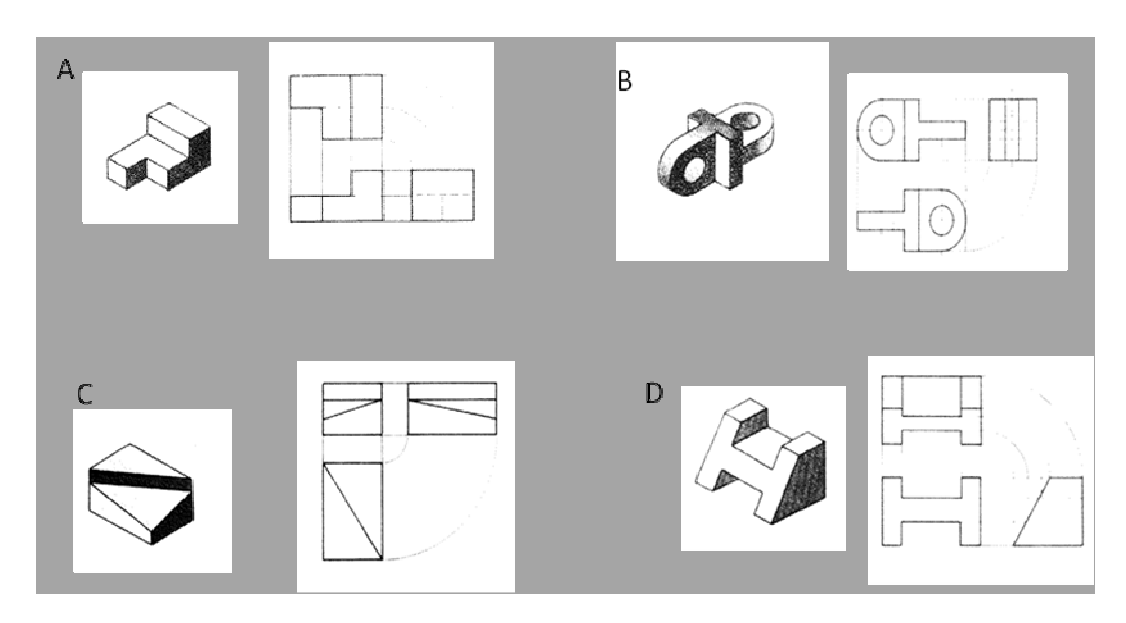

a) A - 1º diedro; B - 3º diedro; C - 1º diedro e D - 3º diedro. b) A - 3º diedro; B - 1º diedro; C - 1º diedro e D - 3º diedro. c) A - 3º diedro; B - 1º diedro; C - 3º diedro e D - 1º diedro. d) A - 1º diedro; B - 3º diedro; C - 3º diedro e D - 1º diedro. e) A - 3º diedro; B - 3º diedro; C - 1º diedro e D - 1º diedro.

**05.** A engrenagem representada na figura é do tipo:

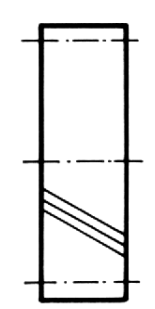

- a) Helicoidal à direita.
- b) Helicoidal à esquerda.
- c) Dupla Helicoidal.
- d) Espiral.
- e) Helicoidal mista.

**06.** No **AutoCAD**, o comando usado para desenhar linhas compostas de um segmento ou conjunto de segmento de retas é:

- a) Line
- b) Polyline
- c) Retangle
- d) Chamfer
- e) Spline

**07.** No **AutoCAD**, o comando que desenha retângulos com cantos arredondados é o:

 a) LENGTHEN b) CHAMFER c) FILLET d) EXTEND e) STRETCH

**08.** No **AutoCAD,** o comando que desenha linhas contínuas mesmo que feitas em segmentos diferentes é:

a) Line

b) Polyline

c) Circle

d) Ellipse

e) Spline

**09.** De acordo com as Normas Técnicas da ABNT, marque a opção CORRETA sobre a representação do desenho a seguir.

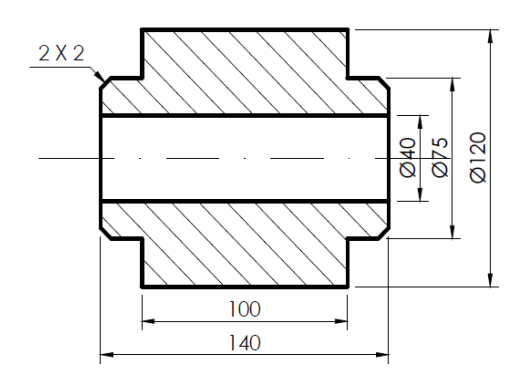

a) A forma da peça pode ser interpretada sem a vista lateral.

b) A simbologia de diâmetro não é necessária nessa representação.

c) A peça não poderia ser representada em meio corte.

d) A representação da peça está em corte parcial.

e) As hachuras indicam que o material da peça é bronze.

**10.** Indique para a perspectiva apresentada a vista faltante. Sabendo-se que as projeções estão representadas no 3º diedro.

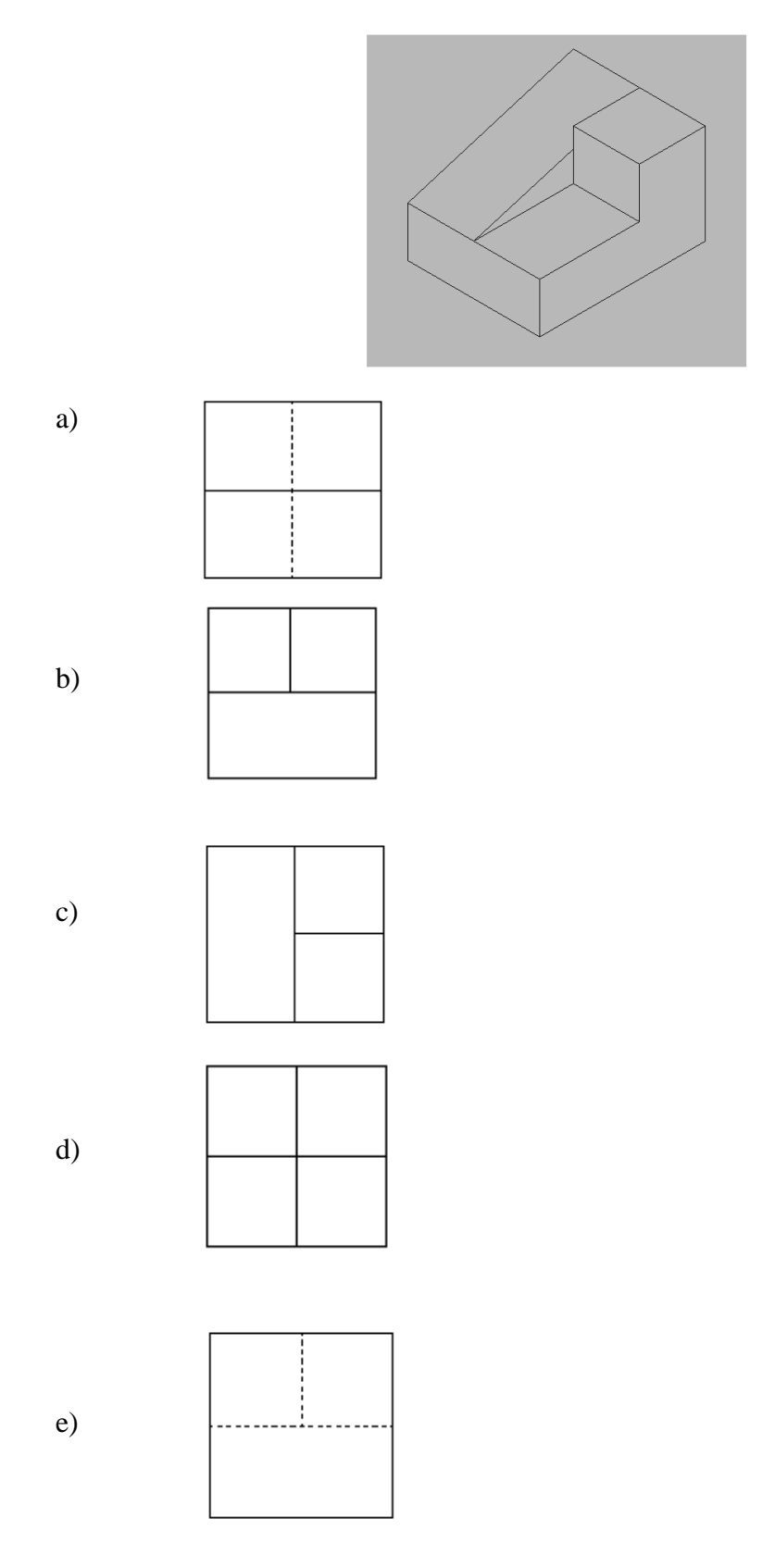

**11.** A simbologia de soldagem representada indica:

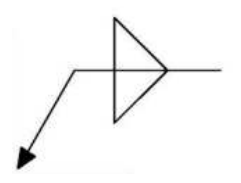

- a) Solda de filete do mesmo lado.
- b) Solda de filete do lado oposto.
- c) Solda de filete de ambos os lados.
- d) Solda de chamfro em V do mesmo lado.
- e) Solda em chamfro duplo em V ou X.

**12.** A vista frontal e a vista superior do desenho a seguir estão representadas, respectivamente, em:

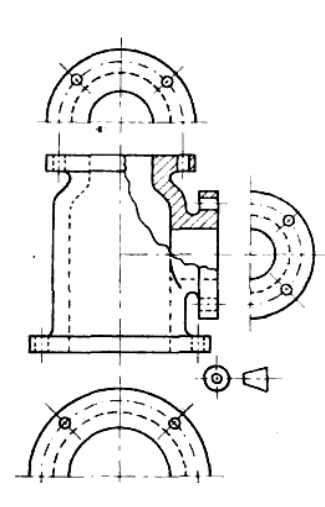

- a) corte total e vista parcial. b) corte parcial e meia vista.
- c) corte total e detalhe.
- d) meio corte e vista parcial.
- e) meio corte e meia vista.

**13.** Em relação aos símbolos, a leitura correta para: **12,5 X 64,5 X 105** é:

- a) Barra chata de 12,5 de espessura por 64,5 de largura e 105 mm de comprimento.
- b) Barra chata de 12,5 de espessura por 64,5 de largura e 105 cm de comprimento.
- c) Barra chata de 12,5 de largura por 64,5 de espessura e 105 cm de comprimento.
- d) Barra chata de 12,5 de cavidade por 64,5 de largura e 105 mm de comprimento.
- e) Barra chata de 12,5 de rasgo de chaveta com 64,5 de largura e 105 de comprimento.

**14.** De acordo com os desenhos que seguem, indique quais são, respectivamente, os tipos de ajuste entre o eixo e o furo:

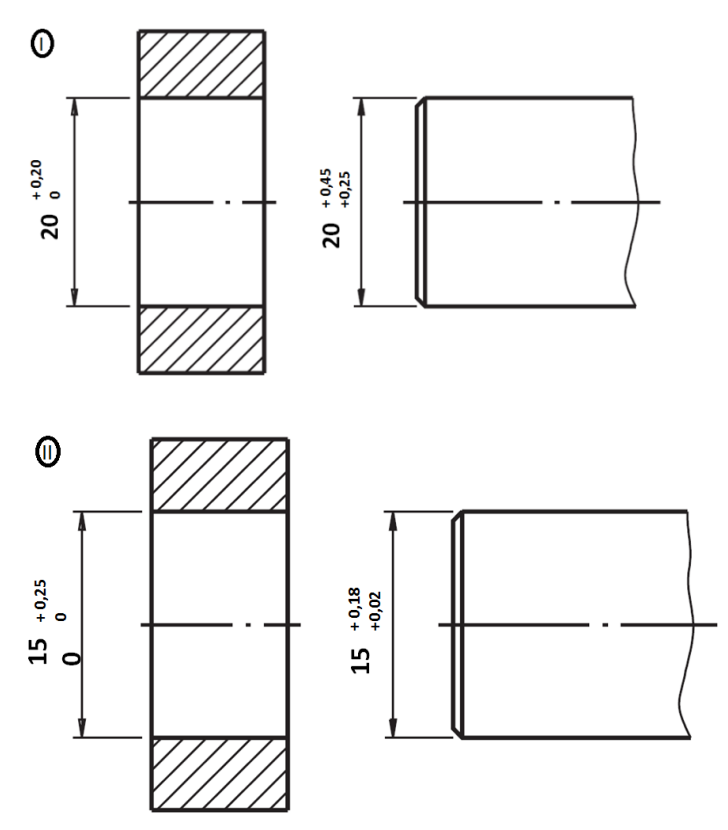

- a) I Ajuste com Folga e II Ajuste com Interferência.
- b) I Ajuste Incerto e II Ajuste com Interferência.
- c) I Ajuste com Interferência e II Ajuste com folga.
- d) I Ajuste com Folga e II Ajuste Incerto.
- e) I Ajuste com Interferência e II Ajuste Incerto.

**15.** Considerando a planificação abaixo, determine sob qual figura geométrica ela foi desenvolvida.

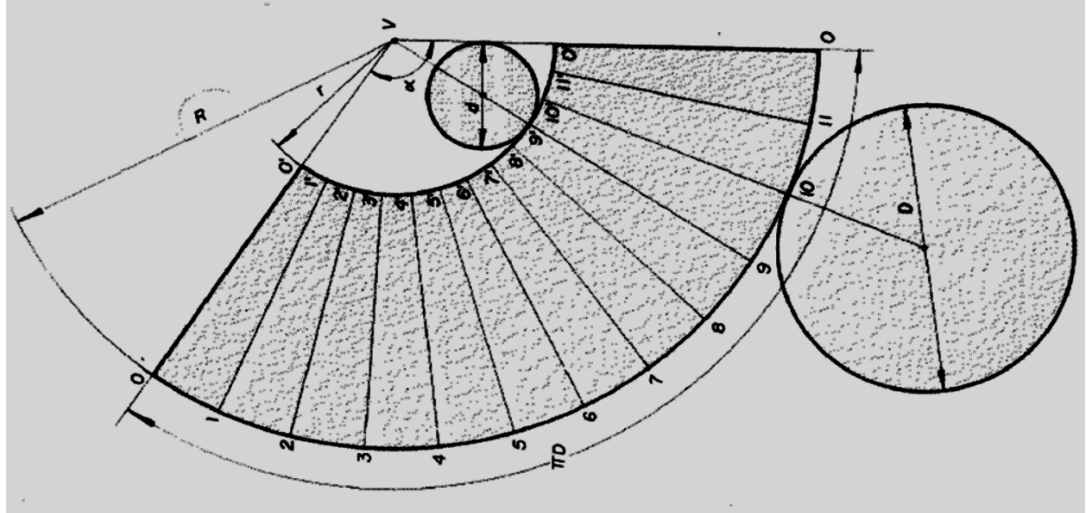

a) Cone circular reto.

- b) Tronco de cone circular reto com base superior oblíqua,
- c) Tronco de cone circular reto com base inferior Oblíqua.
- d) Tronco de cone circular reto.
- e) Cone circular reto seccionado paralelamente ao eixo.

**16.** Sobre as aplicações de hachuras em desenhos técnicos, **NÃO** é correto afirmar que:

a) em desenhos de conjunto, em peças adjacentes, as hachuras devem ser feitas em direções opostas, mas sempre com mesmo espaçamento.

b) havendo a necessidade de representar dois elementos alinhados, as hachuras devem ser feitas mantendo a mesma direção, porém com linhas desencontradas.

c) são formadas por linhas inclinadas a 45º em relação às linhas principais do contorno ou eixo de simetria.

d) As hachuras devem ser interrompidas, quando da necessidade de se escrever na área hachurada.

e) As Normas Técnicas exibem algumas hachuras específicas, conforme o material, no entanto, outras hachuras podem ser utilizadas, desde que identificadas.

**17.** Em um freio de bloco simples de sapata e aplicada uma força de 1000N na alavanca, o bloco de sapata estará sofrendo uma força vertical de :

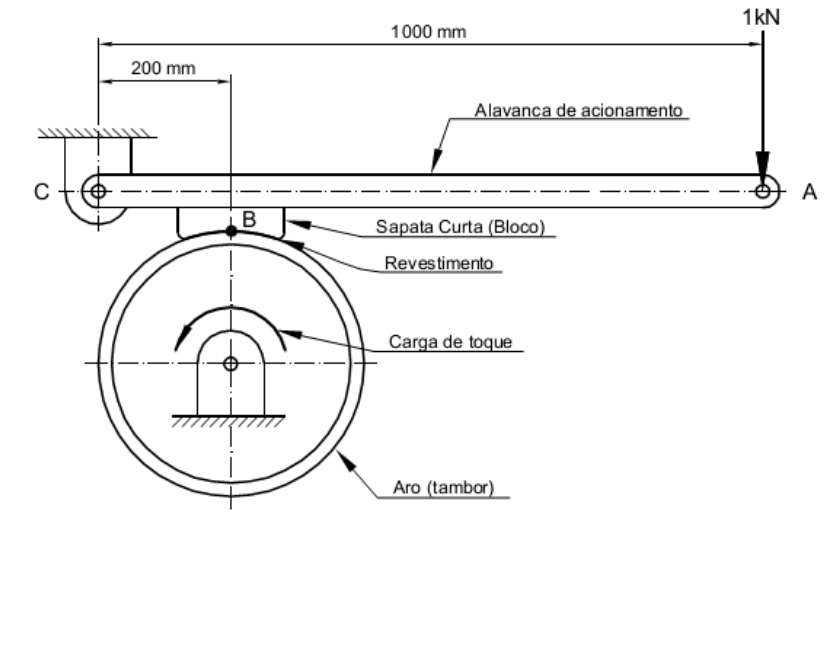

d) 8.000N e) 10.000N

a) 1.000N b) 2.000N c) 5.000N

**18.** O centroide da chapa mostrada a seguir no eixo X e Y é:

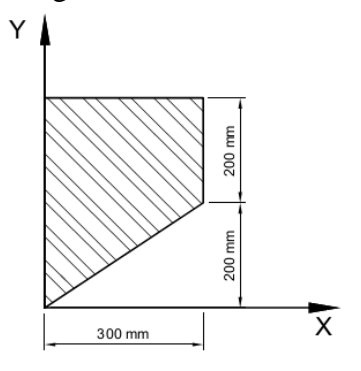

- a) X = 100 mm e Y = 100 mm
- b)  $X = 98,88$  mm e  $Y = 222,66$  mm
- c)  $X = 130.55$  mm e  $Y = 198.90$  mm
- d)  $X = 133,33$  mm e  $Y = 244,44$  mm
- e)  $X = 150$  mm e  $Y = 200$  mm

**19.** Marque a opção **INCORRETA** sobre Propriedades mecânicas dos materiais.

a) Um material dúctil apresenta quatro comportamentos distintos quando está carregado: elástico, escoamento, endurecimento por deformação e estricção.

b) O endurecimento por deformação é usado para estabelecer um ponto de limite de resistência do material, o que é feito deformando-se o material além do limite elástico.

c) Estricção é quando se atinge o limite de resistência e a área da seção transversal começa a diminuir em uma região localizada do corpo-de-prova, em vez de todo comprimento.

d) Energia de deformação é a energia armazenada no material devido à sua deformação.

e) Um material frágil tem muito pouco ou nenhum escoamento e se rompe subitamente.

**20.** O estado plano de tensões em um ponto é mostrado no elemento da figura. A tensão de cisalhamento máxima no plano é:

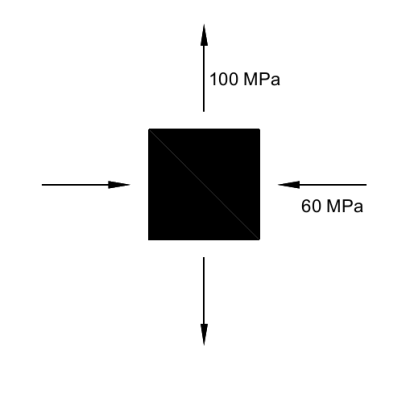

a) 80 MPa b) 100 MPa c) 160 MPa d) 40 MPa e) 120 MPa

**21.** Quais das afirmações abaixo são verdadeiras (V) e quais delas são falsas (F) sobre Flambagem?

I- Falha por flambagem não depende da resistência do material ( ). II- Falha por flambagem não depende das dimensões da estrutura ( ). III- Falha por flambagem não depende do modulo de elasticidade do material ( ).

Marque a opção que apresenta a sequência **CORRETA.**

a) I - V; II - V; III - V. b)  $I - V$ ;  $II - V$ ;  $III - F$ . c)  $I - V$ ;  $II - F$ ;  $III - V$ . d) I - F; II - F; III - V. e) I - V; II - F; III - F.

**22.** Uma barra de seção quadrada de lado 10mm e comprimento de 2m está sofrendo uma força de tração de tração de 20 kN. Se o módulo de elasticidade longitudinal do material é 210 GPa, qual a variação do comprimento dessa barra?

a) 0,9 mm

b) 1,3 mm

- c) 1,5 mm
- d) 1,9 mm
- e) 2,5 mm

**23.** Marque a opção **INCORRETA** sobre deformação de materiais mecânicos.

a) O alongamento ou contração de um segmento de reta por unidade de comprimento é denominado deformação normal.

b) A mudança de ângulo ocorrida entre dois segmentos de reta originalmente perpendiculares entre si é denominada deformação por cisalhamento.

c) O estado de deformação em um ponto é caracterizado por quatro componentes da deformação, duas deformações normais e duas deformações por cisalhamento.

d) Deformações normais provocam mudança de volume.

e) Deformações por cisalhamento provocam mudança no seu formato.

**24.** Uma barra reta de seção circular de raio **r** está sofrendo um força de tração de 100 kN. Qual é a dimensão mínima do raio **r** para suportar a força aplicada sabendo que a tensão admissível do material é de 250MPa?

a)  $r = 22$  mm b)  $r = 15$  mm c)  $r = 35$  mm d)  $r = 10$  mm e)  $r = 20$  mm

**25.** Determine a força que a barra AC da treliça está sofrendo.

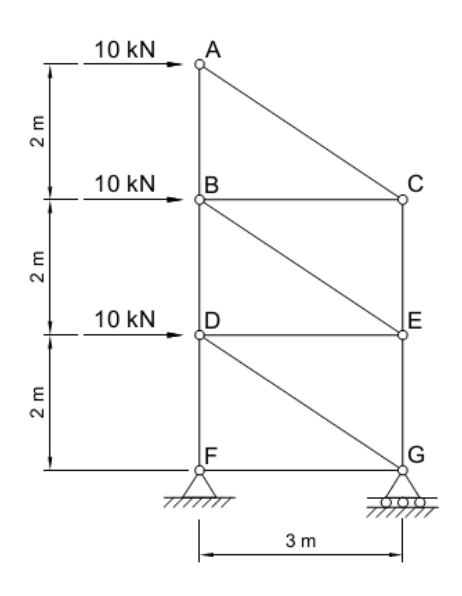

a) 5 kN b) 10 kN c) 20 kN d) 24 kN e) 12 kN

**26.** Quais das afirmações abaixo são verdadeiras (V) e quais delas são falsas (F) sobre Torção em eixos cilíndricos?

I – O ângulo de torção é proporcional ao torque aplicado ( ).

II - O ângulo de torção é proporcional ao comprimento do eixo ( ).

III – A deformação de cisalhamento é máxima na superfície da barra cilíndrica ( ).

IV – A tensão de cisalhamento no eixo varia linearmente com a distância no raio do eixo ( ).

Marque a opção que apresenta a sequência **CORRETA.**

- a) I V; II V; III V; IV V.
- b) I V; II F; III V; IV F.
- c)  $I F$ ;  $II V$ ;  $III V$ ;  $IV F$ .
- d) I V; II F; III F; IV V.
- e) I F; II V; III F; IV V.

**27.** Determine as reações de apoio em A (rolete) e B (pino) da viga.

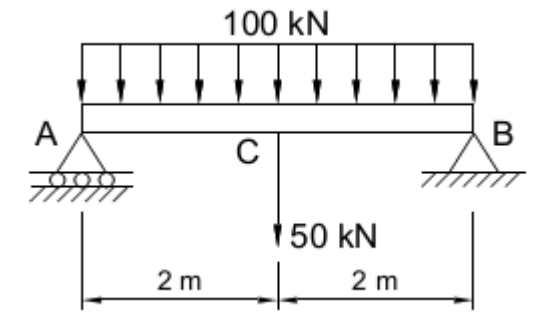

a)  $A = 225$  kN e B = 225 kN b)  $A = 100$  kN e B = 50 kN c) A=  $125$  kN e B =  $125$  kN d) A=  $125$  kN e B =  $225$  kN e) A=  $150$  kN e B =  $150$  kN

**28.** O motor elétrico está operando em condições normais para os esforços mostrado na figura. Qual o torque que o motor está exercendo para um perfeito funcionamento do sistema?

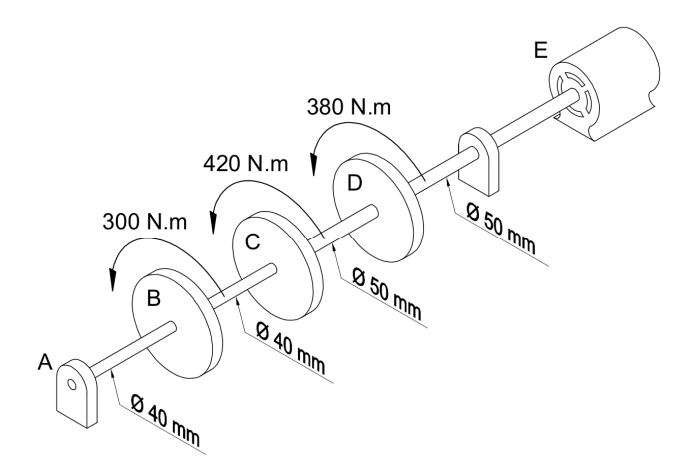

a) 300 N.m b) 420 N.m c) 680 N.m d) 800 N.m e) 1100 N.m **29.** Qual o Máximo momento fletor que a viga simplesmente apoiada está sofrendo?

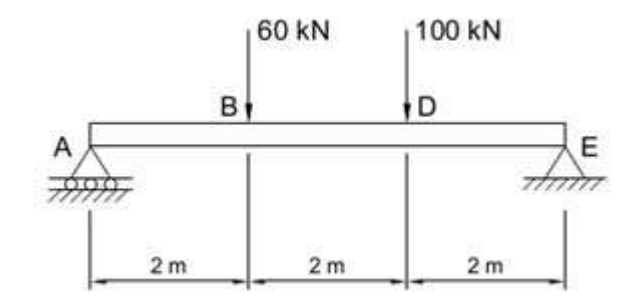

a) 263,66 kN.m b) 73,33 kN.m c) 86,66 kN.m d) 146,66 kN.m e) 173,32 kN.m

**30.** Quais das afirmações abaixo são verdadeiras (V) e quais delas são falsas (F) sobre os três estágios de desenvolvimento de falhas por fadiga?

Estágio I – Início de uma ou mais macrotrincas ( ). Estágio II – A progressão de macro a microtrincas ( ). Estágio III – Quando o material remanescente não pode suportar as cargas, resulta em fratura rápida

e repentina ( ).

Marque a opção que apresenta sequência **CORRETA.**

- a)  $I V$ ;  $II V$ ;  $III V$ . b)  $I - V$ ;  $II - V$ ;  $III - F$ . c)  $I - F$ ;  $II - F$ ;  $III - V$ . d) I - V; II – F; III – F.
- e)  $I F$ ; II F; III F.

**31.** Determine as forças necessárias nos cabos AB e BC para manter a esfera de 200N em equilíbrio.

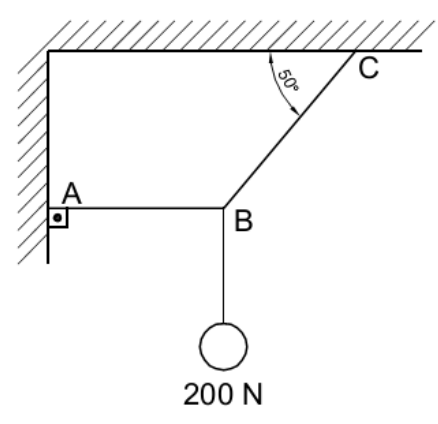

a) AB = 167,82 N e BC = 261,08 N b) AB =  $150,00$  N e BC =  $75,00$  N c) AB = 75,00 N e BC = 250,00 N d) AB = 261,08 N e BC = 167,82 N e) AB = 150,00 N e BC = 261,08 N

**32.** Os coeficientes de atrito entre o bloco e o plano inclinado são (coeficiente de atrito estático, µe  $= 0,30$ ) e (coeficiente de atrito dinâmico,  $\mu c = 0,25$ ). Qual o módulo da força de atrito?

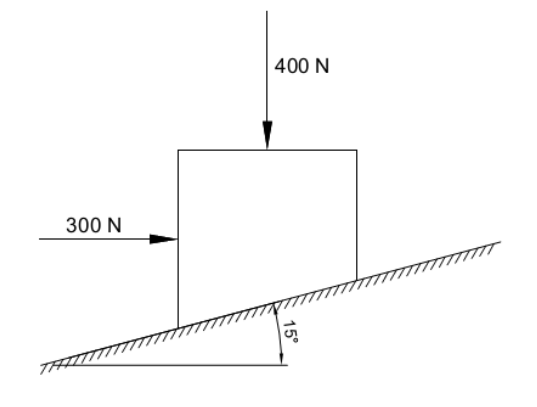

- a) 145,39 N b) 186,25 N c) 139,20 N d) 116,01 N
- e) 222,35 N

**33.** Determine o momento da força F em relação ao ponto B.

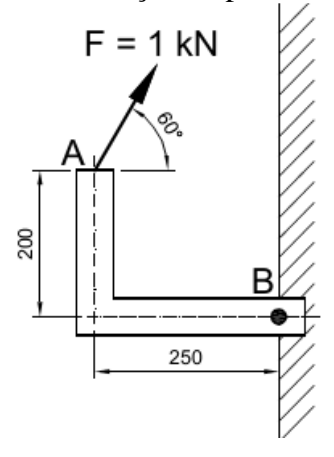

a) 257,9 kN.m b) 186,3 kN.m c) 316,5 kN.m d) 210,2 kN.m e) 345,0 kN.m

**34.** Em relação à Comissão Interna de Prevenção de Acidente – CIPA, descrito na Norma Regulamentadora 05 do Ministério do Trabalho e Emprego - MTE, marque a opção que representa uma das atribuições que só poderá ser realizada pelo Presidente da CIPA:

a) Preparar as correspondências.

b) Acompanhar as reuniões da CIPA e redigir as atas apresentando-as para aprovação e assinatura dos membros presentes.

c) Participar da eleição de seus representantes.

d) Manter o empregador informado sobre os trabalhos da CIPA.

e) Proporcionar aos membros da CIPA os meios necessários ao desempenho de suas atribuições, garantindo tempo suficiente para a realização das tarefas constantes do plano de trabalho.

**35.** O Programa de Prevenção de Riscos Ambientais, descrito na Norma Regulamentadora de número 09 (Programa de Prevenção de Riscos Ambientais) do Ministério do Trabalho e Emprego-MTE, deverá conter, no mínimo, a seguinte estrutura descrito nas opções que seguem, **EXCETO**:

a) Planejamento anual com estabelecimento de metas, prioridades e cronograma.

- b) Estratégia e metodologia de ação.
- c) Avaliação dos riscos e da exposição dos trabalhadores.
- d) Forma do registro, manutenção e divulgação dos dados.
- e) Periodicidade e forma de avaliação do desenvolvimento do PPRA.

**36.** Marque a opção que descreve **CORRETAMENTE** quais as condições de conforto nos locais de trabalho onde são executadas atividades que exijam solicitação intelectual e atenção constantes, tais como: salas de controle, laboratórios, escritórios, salas de desenvolvimento ou análise de projetos, entre outros, conforme recomenda a Norma Regulamentadora 17 (Ergonomia) do Ministério do Trabalho e Emprego - MTE.

a) Níveis de ruído de acordo com o estabelecido na NBR 10152, norma brasileira registrada no INMETRO; índice de temperatura efetiva entre 20ºC (vinte) e 23ºC (vinte e três graus centígrados); velocidade do ar não superior a 0,75m/s e umidade relativa do ar não inferior a 40 (quarenta) por cento.

b) Níveis de ruído de acordo com o estabelecido na NBR 10152, norma brasileira registrada no INMETRO; índice de temperatura efetiva entre 18ºC (dezoito) e 23ºC (vinte e três graus centígrados); velocidade do ar não superior a 1,75m/s e umidade relativa do ar não inferior a 40 (quarenta) por cento.

c) Níveis de ruído de acordo com o estabelecido na NBR 10152, norma brasileira registrada no INMETRO; índice de temperatura efetiva entre 18ºC (dezoito) e 20ºC (vinte graus centígrados); velocidade do ar não superior a 1,75m/s e umidade relativa do ar não inferior a 40 (quarenta) por cento.

d) Níveis de ruído de acordo com o estabelecido na NR 15; índice de temperatura efetiva entre 20ºC (vinte) e 23ºC (vinte e três graus centígrados); velocidade do ar não superior a 0,75m/s e umidade relativa do ar não inferior a 30 (trinta) por cento.

e) Níveis de ruído de acordo com o estabelecido na NBR 10152, norma brasileira registrada no INMETRO; índice de temperatura efetiva entre 20ºC (vinte) e 23ºC (vinte e três graus centígrados); velocidade do ar não superior a 1,75m/s e umidade relativa do ar não inferior a 60 (sessenta) por cento.

**37.** O exercício do trabalho em condições de insalubridade, conforme descreve a Norma Regulamentadora 15 do Ministério do Trabalho, assegura ao trabalhador a percepção de Adicional (vedada a percepção cumulativa), incidente sobre o salário mínimo da região, para o grau mínimo, grau médio e grau máximo, equivalente a:

- a) 5%, 10% e 20%, respectivamente.
- b) 5%, 20% e 40%, respectivamente.
- c) 5%, 15% e 30%, respectivamente.
- d) 10%, 20% e 40%, respectivamente.
- e) 10%, 20% e 30%, respectivamente.

**38.** Em uma avaliação de poeira respirável com a presença de sílica, na atividade de extração de rochas ornamentais, foram obtidos os seguintes resultado:

Tempo de Avaliação: 7 horas

Jornada de Trabalho diária: 8 Horas

Concentração da Amostra: 3 mg/m<sup>3</sup>

Percentual de Sílica na amostra: 1,2%.

Com base no resultado da avaliação e de acordo com a NR 15, marque a opção **CORRETA**:

a) Não é possível calcular o limite de tolerância com os resultados descritos na questão.

b) O limite de tolerância da atividade avaliada é de 2,5 mg/m<sup>3</sup>

c) O limite de tolerância da atividade avaliada é de 5,7 mg/m<sup>3</sup>

d) O limite de tolerância da atividade avaliada é de 7 mg/m<sup>3</sup>

e) O limite de tolerância dessa atividade avaliada é de  $8 \text{ mg/m}^3$ 

**39.** Em uma avaliação ocupacional do agente físico calor, no ambiente interno sem carga solar, foram obtidos os seguintes resultados:

tbn (temperatura de bulbo úmido natural) = 29,0ºC

tg (temperatura de globo) =  $37.0^{\circ}$ C

Tbs (Temperatura de bulbo seco) = 30ºC

Marque a opção que representa, **CORRETAMENTE**, o IBUTG (Índice de Bulbo Úmido Termômetro de Globo), da atividade avaliada, conforme o Anexo 3 da NR 15.

a) 40ºC

b) 27,7ºC

c) 35,3ºC

d) 25ºC

e) 31,4ºC

**40.** Os projetos, seleção e instalação dos dispositivos de partida, acionamento, parada de máquinas, conforme a NR 12, devem atender diversos pré-requisitos. Marque a opção que indica um desses pré-requisitos **CORRETAMENTE**:

a) localizar em suas zonas perigosas desde que o trabalhador seja informado.

b) possam ser acionados ou desligados em caso de emergência apenas pelo operador.

c) impedir acionamento ou desligamento involuntário pelo operador ou por qualquer outra forma acidental.

d) acarretar riscos adicionais.

e) não possam ser burlados exceto quando autorizado pelo SESMT.

**41.** No que se refere a trabalho em espaço confinado, conforme a NR 33 (**SEGURANÇA E SAÚDE NOS TRABALHOS EM ESPAÇOS CONFINADOS**), marque a opção que descreve **CORRETAMENTE** a responsabilidade que cabe ao trabalhador:

a) identificar os espaços confinados existentes no estabelecimento.

b) identificar os riscos específicos de cada espaço confinado.

c) interromper todo e qualquer tipo de trabalho, caso haja riscos químicos, físicos ou biológicos, procedendo ao imediato abandono do local.

d) comunicar ao Vigia e ao Supervisor de Entrada as situações de risco para sua segurança e saúde ou de terceiros, que sejam do seu conhecimento.

e) fornecer às empresas contratadas informações sobre os riscos nas áreas onde desenvolverão suas atividades.

#### **42.** Em relação à capacitação para trabalhos em espaço confinado da NR 33 (**SEGURANÇA E SAÚDE NOS TRABALHOS EM ESPAÇOS CONFINADOS**), marque a opção **INCORRETA**:

a) É vedada a designação para trabalhos em espaços confinados sem a prévia capacitação do trabalhador.

b) Todos os trabalhadores autorizados, vigias e supervisores de entrada devem receber capacitação periódica a cada 12 meses, com carga horária mínima de 16 horas.

c) A capacitação inicial dos trabalhadores autorizados e vigias deve ter carga horária mínima de dezesseis horas.

d) Os instrutores designados pelo responsável técnico devem possuir comprovada proficiência no assunto.

e) Uma cópia do certificado deve ser entregue ao trabalhador e a outra cópia deve ser arquivada na empresa.

**43.** O SESSTP disposto na NR-29 (**Norma Regulamentadora de Segurança e Saúde no Trabalho Portuário)** deverá ser registrado no órgão regional do MTE. Esse registro deverá ser requerido ao órgão regional do MTE, devendo conter diversas informações, **EXCETO**:

a) O nome dos profissionais integrantes do SESSTP.

b) O número de registro dos componentes do SESSTP nos respectivos conselhos profissionais ou órgãos competentes.

c) o grau de risco do estabelecimento.

d) A especificação dos turnos de trabalho do(s) estabelecimento(s).

e) O horário de trabalho dos profissionais do SESSTP.

**44.** Marque a opção que representa **CORRETAMENTE** o conceito de Fator de Queda, conforme a NR 35 – Trabalho em Altura.

a) Razão entre a distância que o trabalhador percorreria na queda e o comprimento do equipamento que irá detê-lo.

b) Razão entre a altura do trabalho e o comprimento do talabarte.

c) Razão entre a distância que o trabalhador percorreria na queda e o comprimento do talabarte.

d) Razão entre o talabarte e a altura do trabalho.

e) Razão entre a altura do trabalho e o comprimento do talabarte.

**45.** Uma determinada empresa, do ramo de metal mecânica em 2012, registrou 03 (três) acidentes típicos com perda de tempo e 01 (um) de trajeto. Sabendo que, nesse mesmo período, foram totalizados 800.000 homens/horas trabalhadas, marque a opção que representa a taxa de frequência no ano de 2012 dessa empresa:

- a) Taxa de Frequência = 5
- b) Taxa de Frequência  $=$  4

c) Taxa de Frequência = 3

- d) Taxa de Frequência = 2,75
- e) Taxa de Frequência =  $3.75$

**46.** Marque a opção que define TRABALHADOR CAPACITADO, segundo a NR 10 – Segurança em Instalações e Serviços em Eletricidade.

a) Aquele que comprovar conclusão de curso específico na área elétrica, reconhecido pelo Sistema Oficial de Ensino.

b) O trabalhador previamente qualificado com registro no competente conselho de classe.

c) Os trabalhadores qualificados e com anuência formal da empresa.

d) Aquele que recebe capacitação sob orientação e responsabilidade de profissional habilitado e autorizado; e trabalha sob a responsabilidade de profissional habilitado e autorizado.

e) Aquele que recebe capacitação sob orientação e responsabilidade de profissional qualificado e autorizado; e trabalha sob a responsabilidade de profissional qualificado e autorizado.

**47.** Em relação ao fornecimento dos Equipamentos de Proteção Individual - EPI, conforme a NR – 06, marque a opção que descreve **CORRETAMENTE** apenas a responsabilidade do empregador:

a) Responsabilizar-se pela guarda e conservação.

b) Comunicar ao fabricante qualquer irregularidade observada.

c) Responsabilizar-se pela higienização e manutenção periódica.

d) Responsabilizar-se pela manutenção da qualidade do EPI que deu origem ao Certificado de Aprovação – CA.

e) Solicitar a emissão do Certificado de Aprovação.

**48.** Marque a opção que indica apenas as atividades insalubres que dão ensejo ao trabalhador a insalubridade de grau médio para agentes biológicos, conforme a NR 15 -Anexo 14.

a) Esgoto (galerias e tanques) e lixo urbano (coleta e industrialização).

b) Pacientes em isolamento por doença infecto-contagiosas e cemitérios (exumação de corpos).

c) Esgotos (galerias e tanques) e resíduos de animais deteriorados pessoal técnico.

d) Lixo urbano (coleta e industrialização) e contato em laboratórios, com animais destinados ao preparo de soro, vacinas e outros produtos.

e) Cemitérios (exumação de corpos) e resíduos de animais deteriorados pessoal técnico.

**49.** Nos locais de trabalho onde se faz necessário o repouso dos trabalhadores em alojamento, marque a opção que indica **CORRETAMENTE** uma das condições adequadas do local, conforme NR 24 - Condições Sanitárias e de Conforto nos Locais de Trabalho.

a) Os sanitários deverão ser desinfetados semanalmente.

b) É vedada a permanência de pessoas com moléstias infectocontagiosas, exceto quando autorizada pelo médico do trabalho.

c) É proibida, nos dormitórios, a instalação para eletrodomésticos e o uso de fogareiro ou similares.

d) Será permitida a ventilação em dormitório, feita somente de modo indireto.

e) As camas poderão ser apenas de estrutura metálica, oferecendo perfeita rigidez.

**50.** O Programa de Gerenciamento de Riscos - PGR da NR 22 deve incluir algumas etapas, **EXCETO**:

a) Antecipação e identificação de fatores de risco, levando-se em conta, inclusive, as informações do Mapa de Risco elaborado pela CIPAMIN, quando houver.

b) Avaliação dos fatores de risco e da exposição dos trabalhadores.

c) Estabelecimento de prioridades, metas e cronograma.

d) Monitorizar a exposição aos fatores de riscos.

e) Registro e manutenção dos dados por, no mínimo, quinze anos.

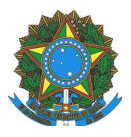

#### **MINISTÉRIO DA EDUCAÇÃO INSTITUTO FEDERAL DO ESPÍRITO SANTO REITORIA**

Avenida Rio Branco, 50 – Santa Lúcia – 29056-255 – Vitória – ES

27 33577500

# **CONCURSO PÚBLICO**

**EDITAL Nº 02/2013** 

**Professor do Magistério do Ensino Básico, Técnico e Tecnológico** 

# **ÁREA/SUBÁREA/ESPECIALIDADE: 212 Engenharia IV**

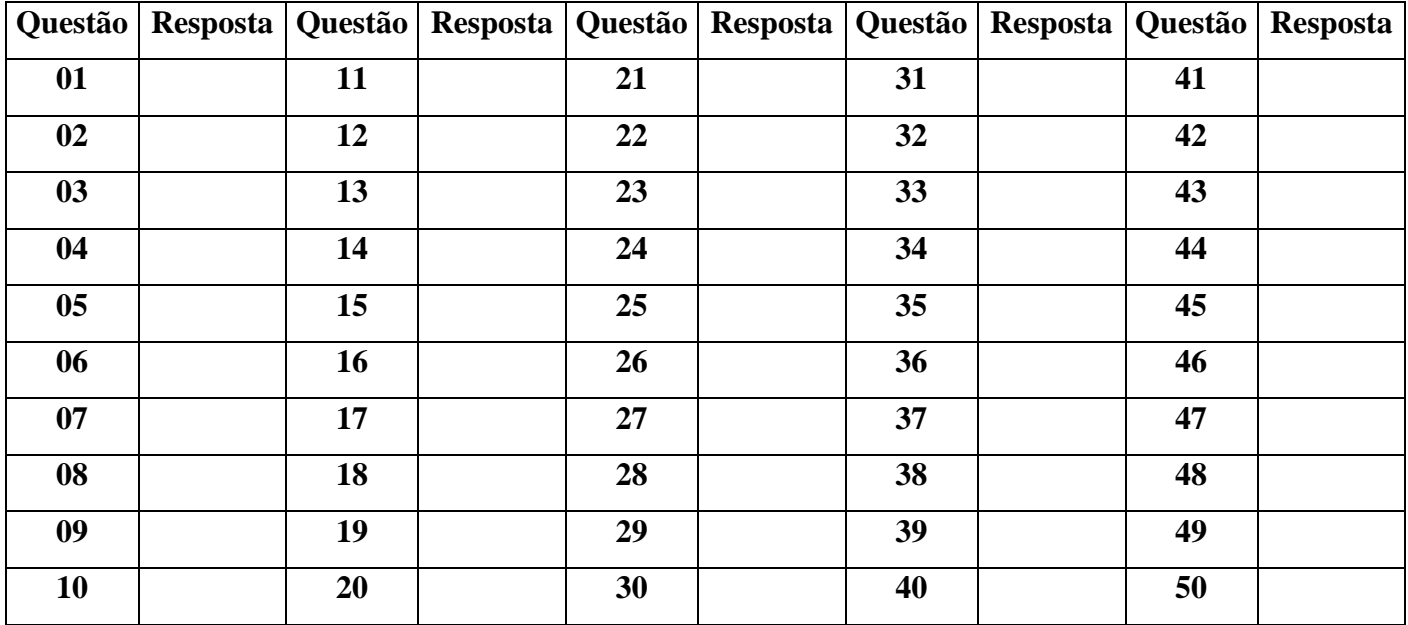

# **FOLHA DE RESPOSTA (RASCUNHO)**

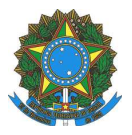

#### **MINISTÉRIO DA EDUCAÇÃO INSTITUTO FEDERAL DO ESPÍRITO SANTO REITORIA**

Avenida Rio Branco, 50 – Santa Lúcia – 29056-255 – Vitória – ES 27 33577500

## **CONCURSO PÚBLICO EDITAL Nº 02/2013**

#### **Professor do Magistério do Ensino Básico, Técnico e Tecnológico**

#### **ÍNDICE DE INSCRIÇÃO: 212 SÃO MATEUS**

**ENGENHARIA IV** (Código CNPq 30000009)

#### **GABARITO**

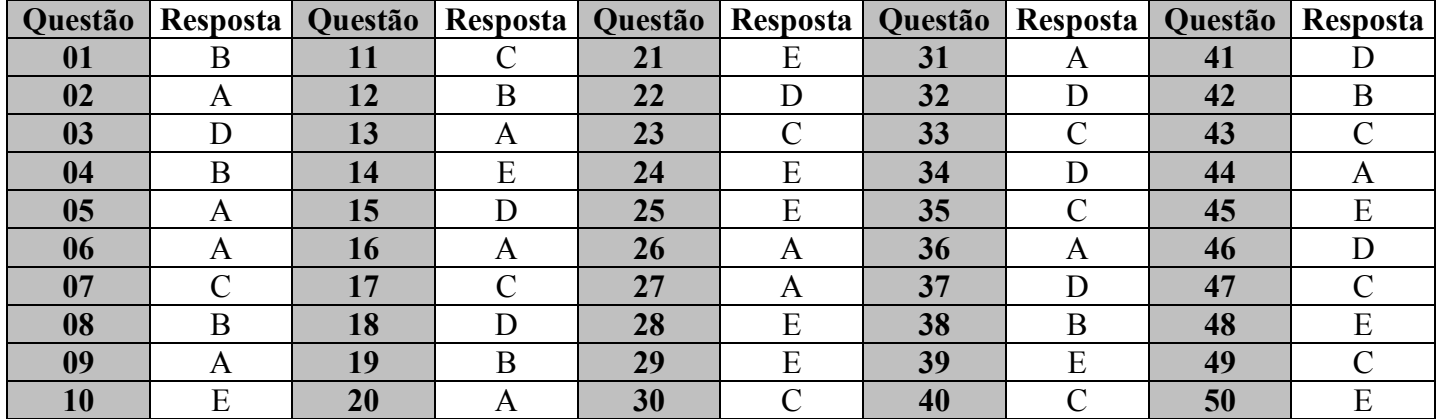